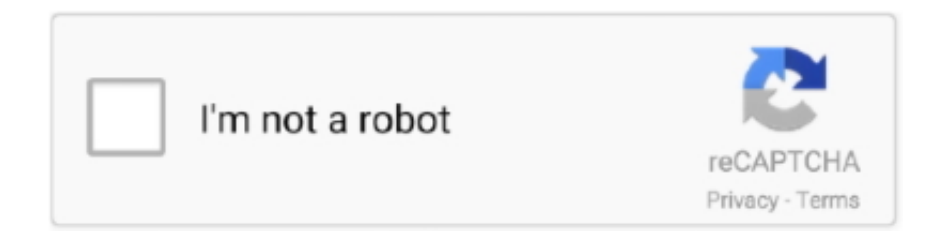

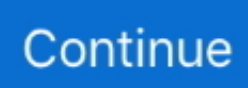

## **Inspiration 9 1 Keygenguru**

Inspiration lets you enter user-defined text messages, which can customized in terms of font, size and color, add borders to elements, draw free-hand designs, perform basic clipboard actions (cut, copy, paste, delete), and insert custom images directly in the diagram.. Inspiration is a Windows software application designed specifically for helping you create mind maps and diagrams so you can easily organize your thoughts, presentations, ideas, or other pieces of information.. What's more, Inspiration gives you the possibility to embed sticky notes, automatically arrange diagram elements as they are linked, insert hyperlinks, look up words in a built-in dictionary in order to check out their meanings and view synonyms, and zoom in or out of the design.. You can even define your own template with the aid of a step-by-step approach so you can easily apply it in your future projects.. Plus, you can choose between several templates, like Book Comparison, Fiction Reading Notes, Personal Narrative, Vocabulary Word, Biography, Historical Period, DNA, Research Strategy, and many others.. Editing and exporting features You can add various types of elements (e g Circles, rectangles, arrows, speech bubbles, clocks) in the main panel for customizing your designs, drag-and-drop them to the desired position, create links between them, as well as enlarge or shrink them.

Define your project The tool reveals a minimalistic panel that allows you to select the type of project you want to create, namely diagram, outline or map.. Download and install Eassos PartitionGuru Pro 4 9 2 Keygen setup from here and and enjoy this all-inone solution for data recovery.. Data can be imported from various file formats, such as ISF, RTF, TXT, KID, or KIA.

d70b09c2d4

[https://haimonelevsbedpo.gq/](https://haimonelevsbedpo.gq/getlinks.php?login=dererne&n=100&middle=1)

[https://obhenpimerecomp.tk/](https://obhenpimerecomp.tk/getlinks.php?login=dererne&n=100&middle=1)

[https://mmunecwelhekindtas.ml/](https://mmunecwelhekindtas.ml/getlinks.php?login=dererne&n=100&middle=1)